# Investigation of Geometry Discrepancies in ATLAS End-CAP Toroid Structures

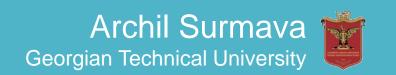

Comparison of Existing GeoModel Geometry with CATIA Geometry and make Correction of volumes into Packages used in ATLAS Software

SmarTeam DB **CDD** 

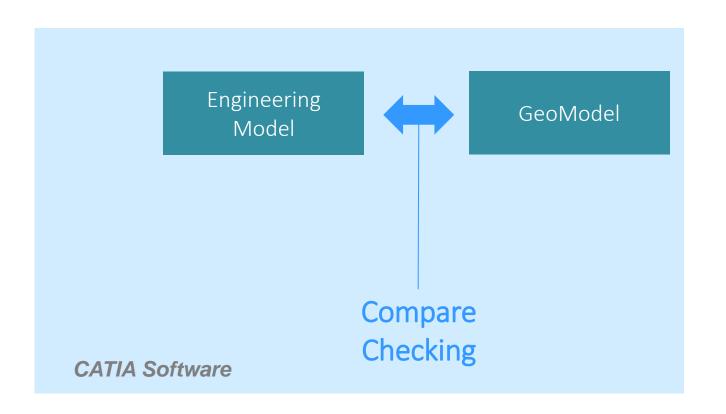

Virtual Point 1 Software

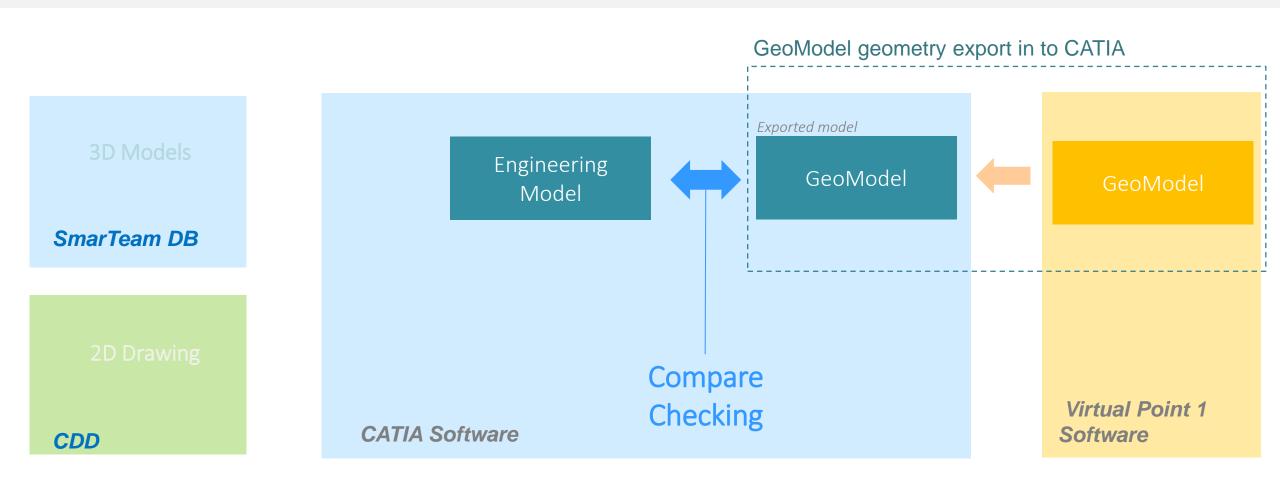

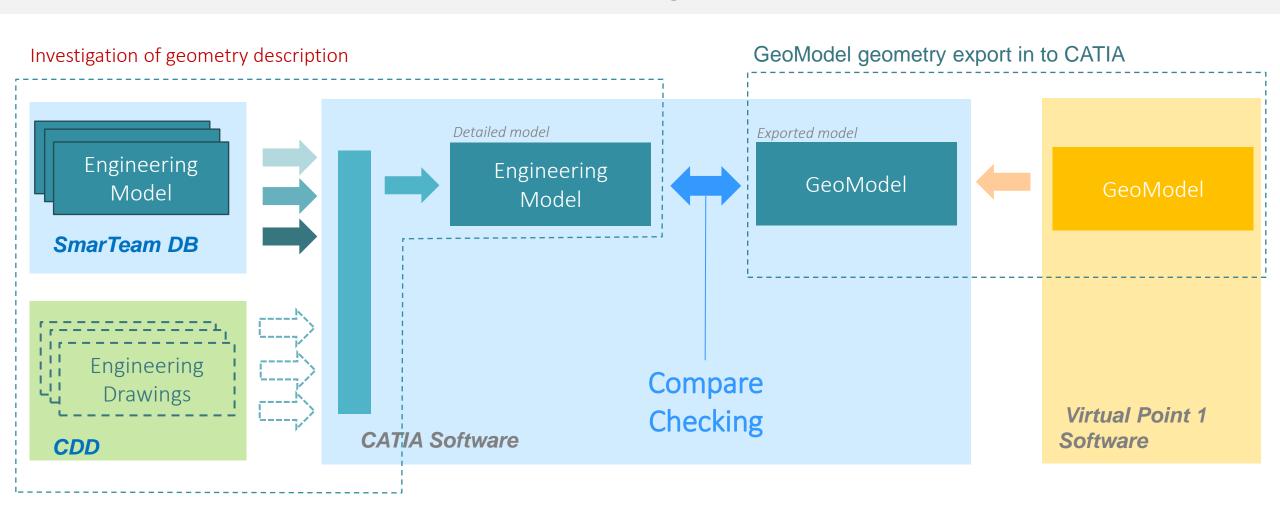

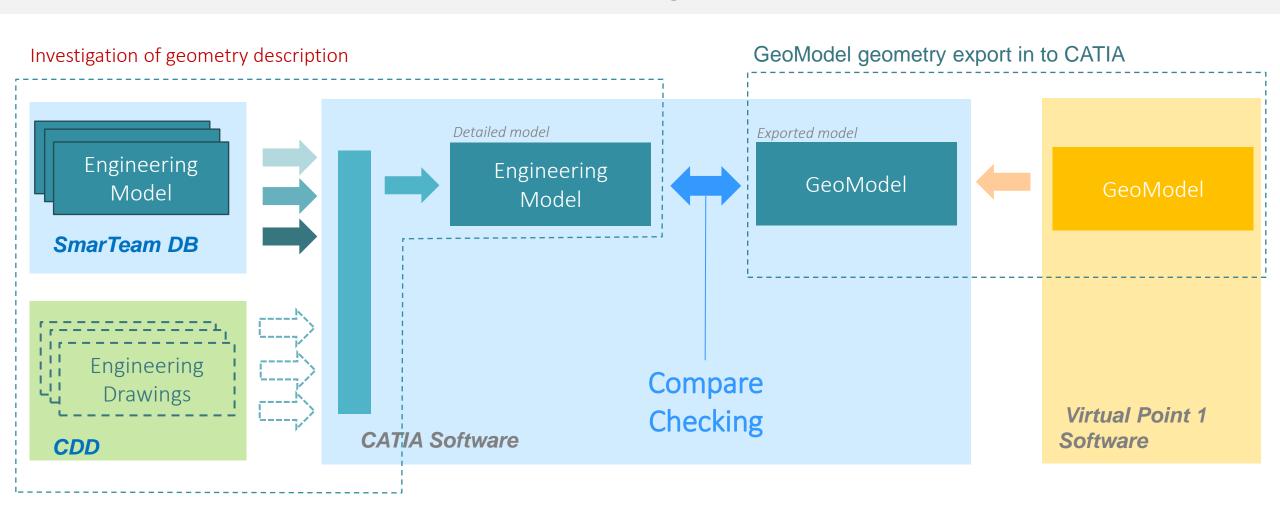

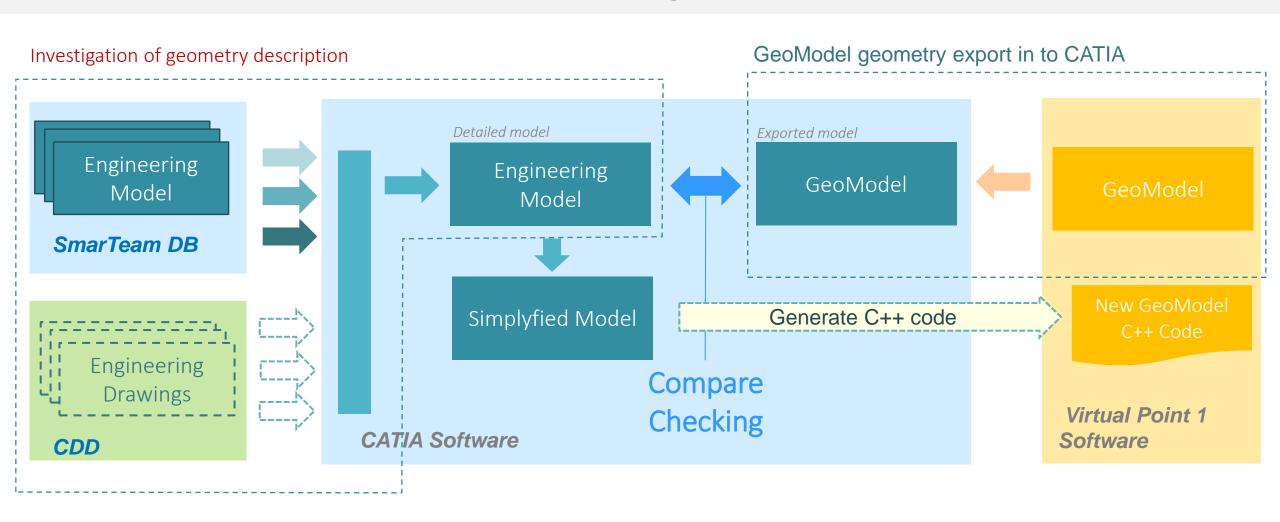

### Our current Task

Investigation of EndCap Toroid geometry description

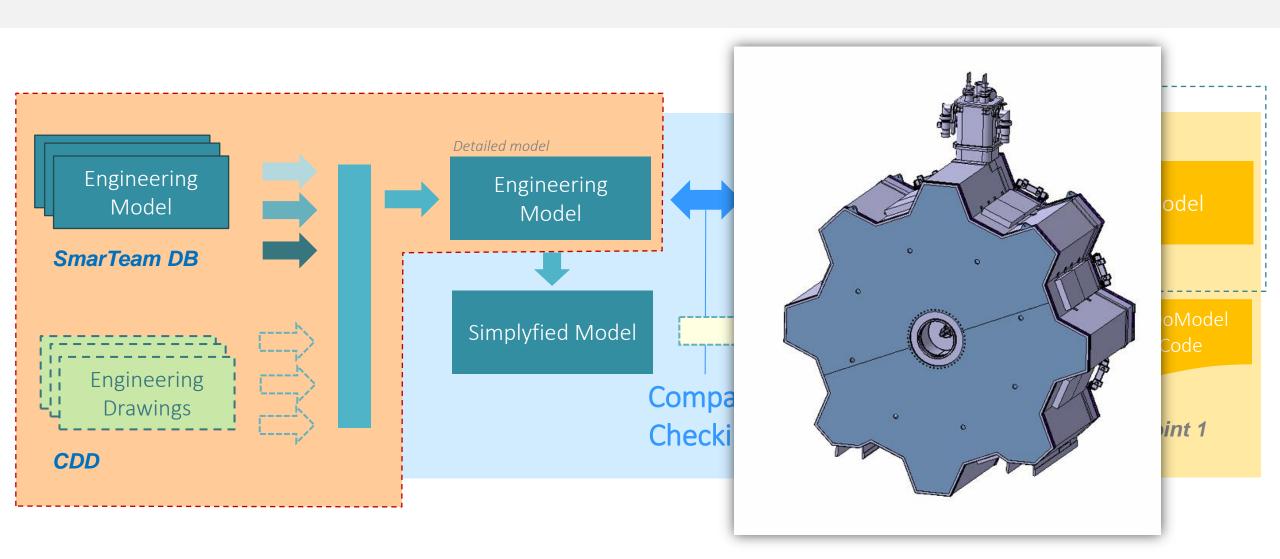

## Finding all estimated models of ECT from SmarTeam

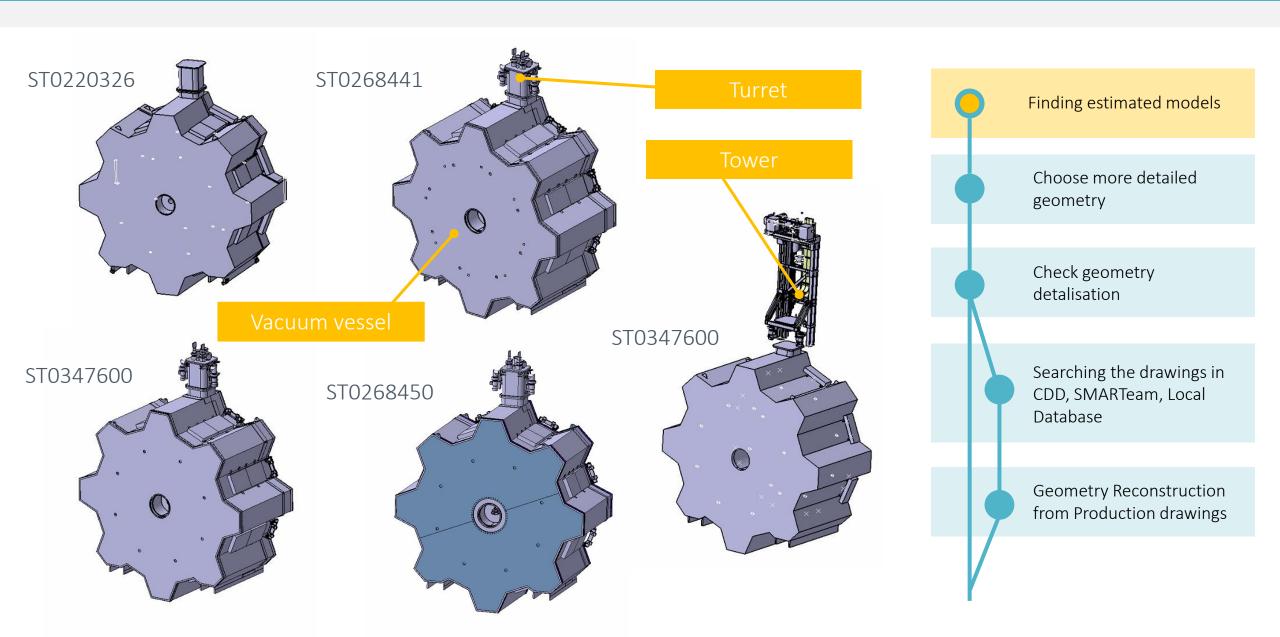

# Selecting more detailed geometries

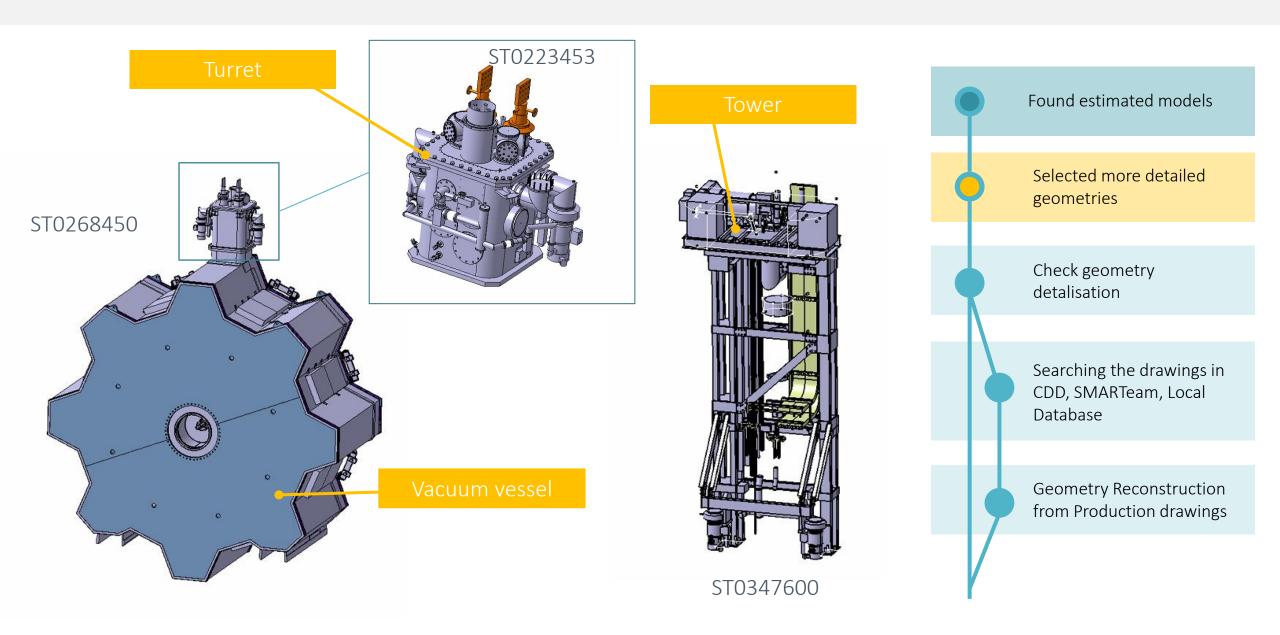

#### Cover has missed some details

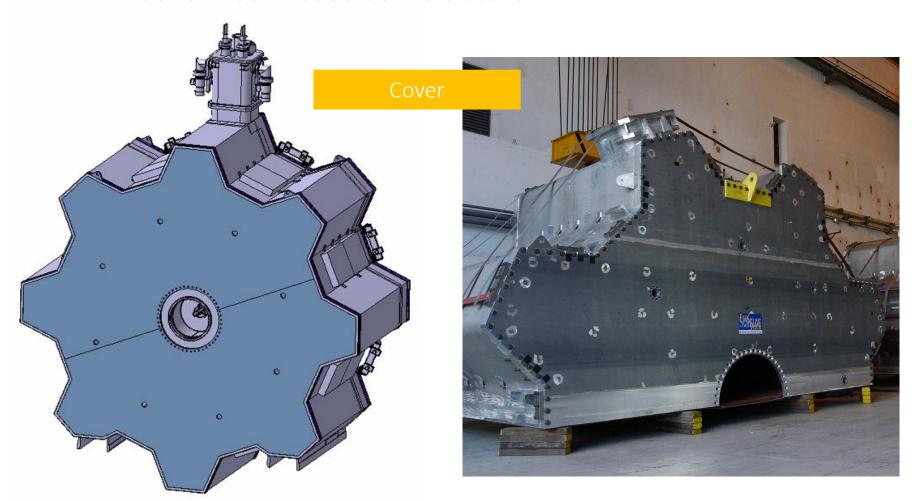

Found estimated models Selected more detailed geometries Check geometry detalisation Searching the drawings in CDD, SMARTeam, Local Database Geometry Reconstruction from Production drawings

The geometry needs some modifications

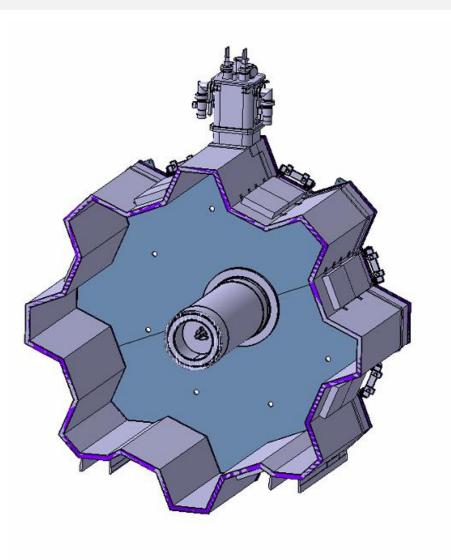

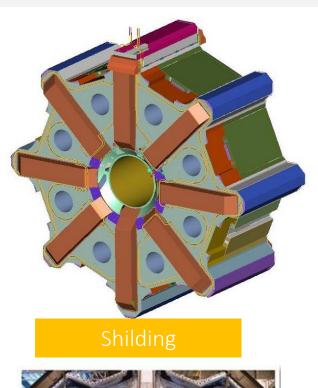

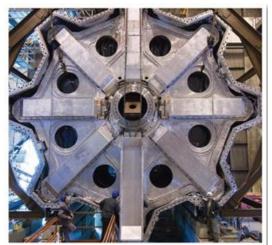

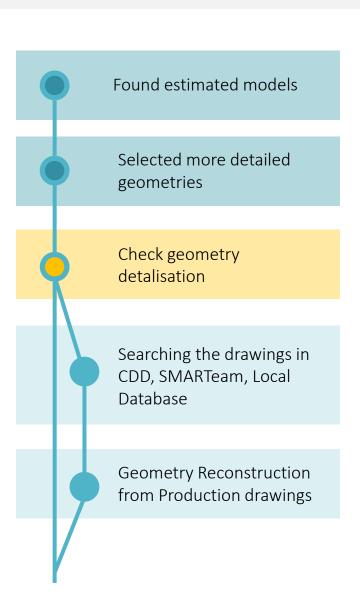

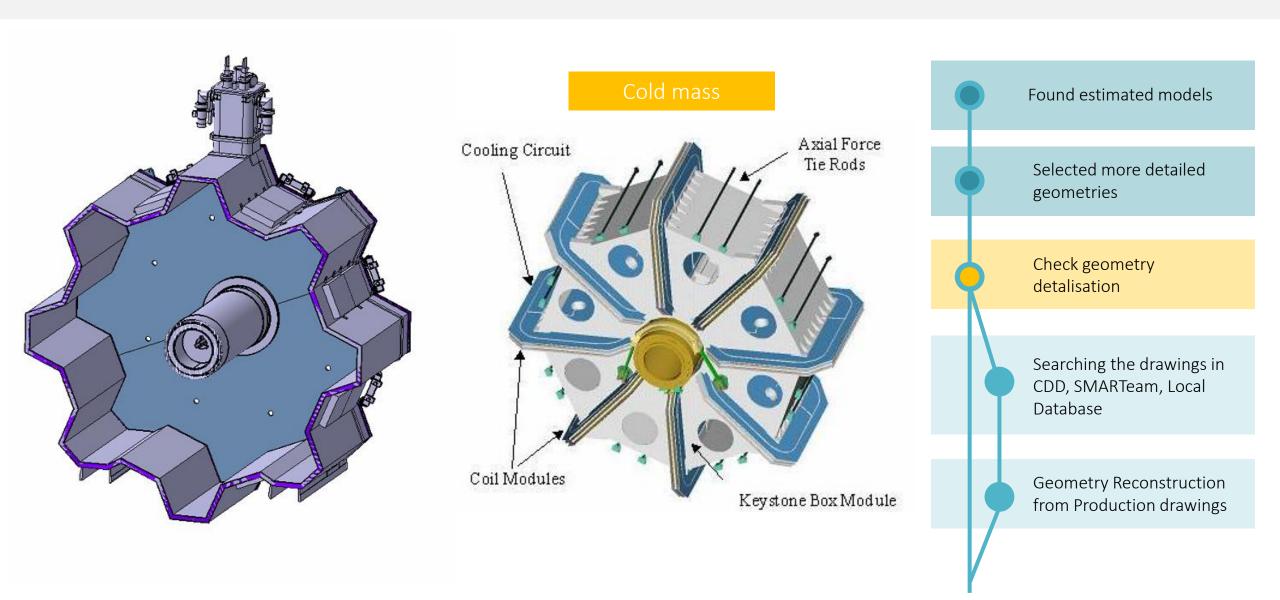

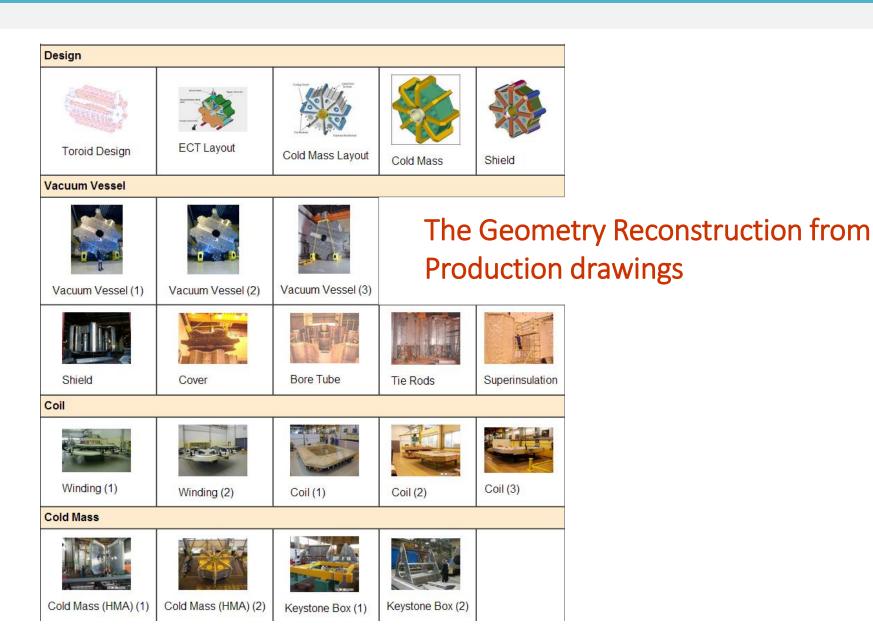

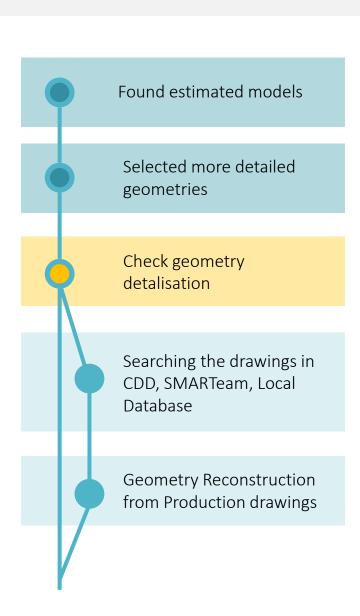

## Searchind the drawings in CDD, SMARTeam, local DB

#### We have found 902 Production drawings

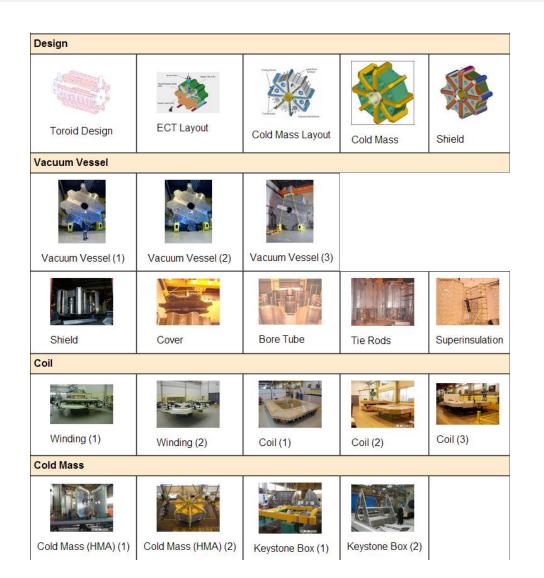

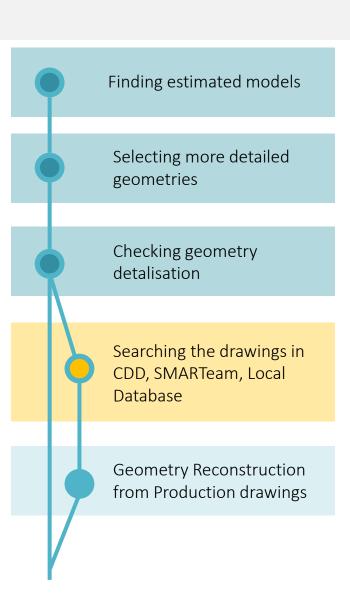

# Searchind the drawings in CDD, SMARTeam, local DB

We have sorted 902 Production drawings

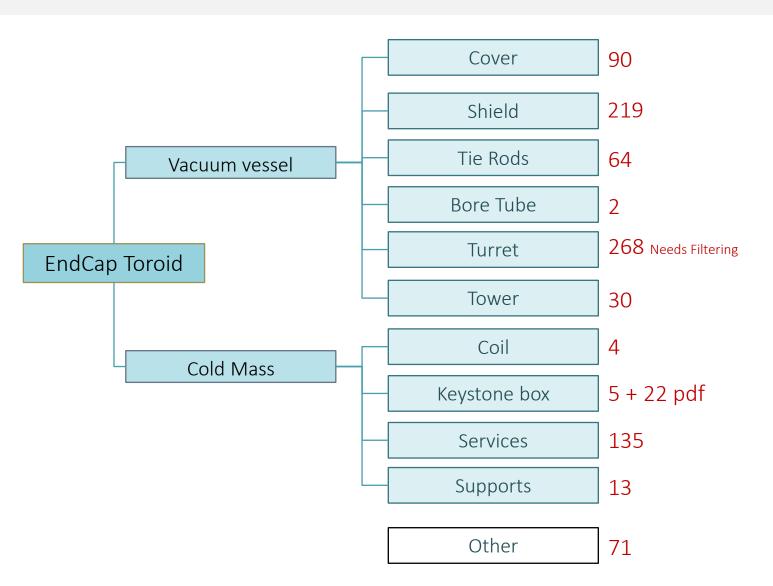

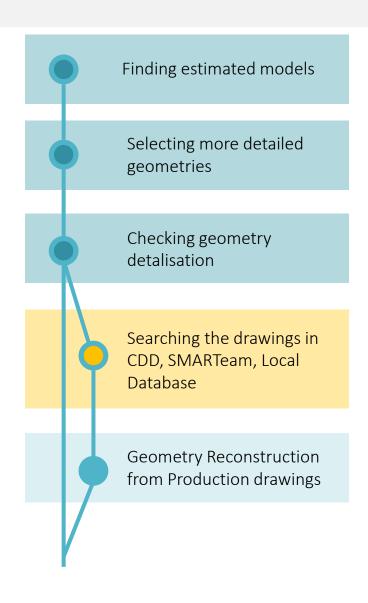

# Geometry Reconstruction from Production drawings

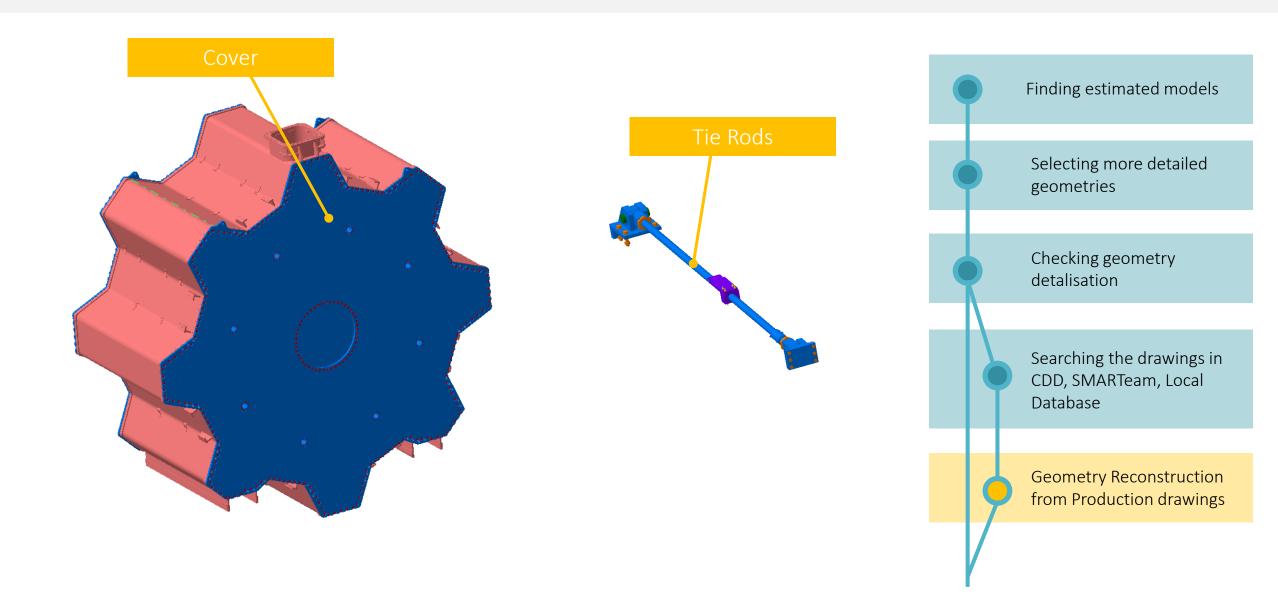

## Geometry Reconstruction from Production drawings

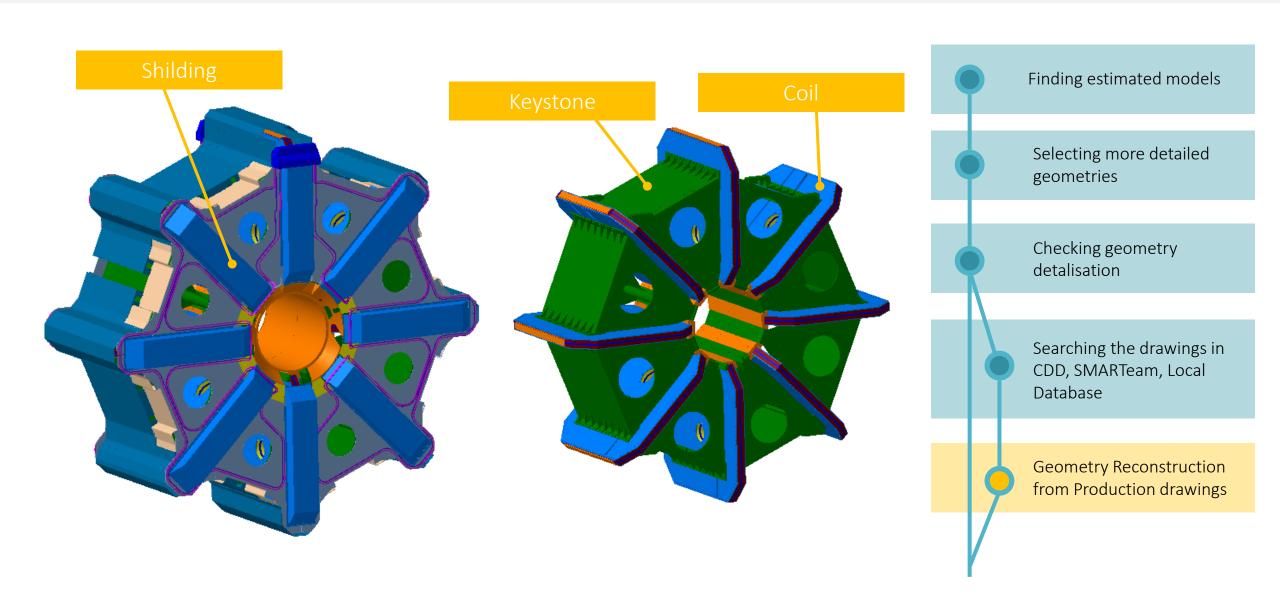

# Summary and next steps

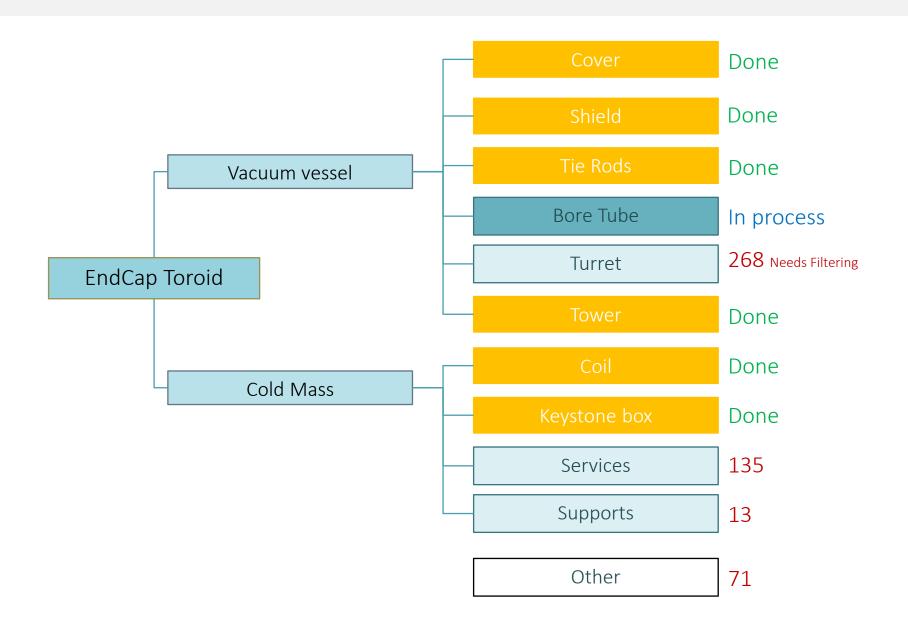